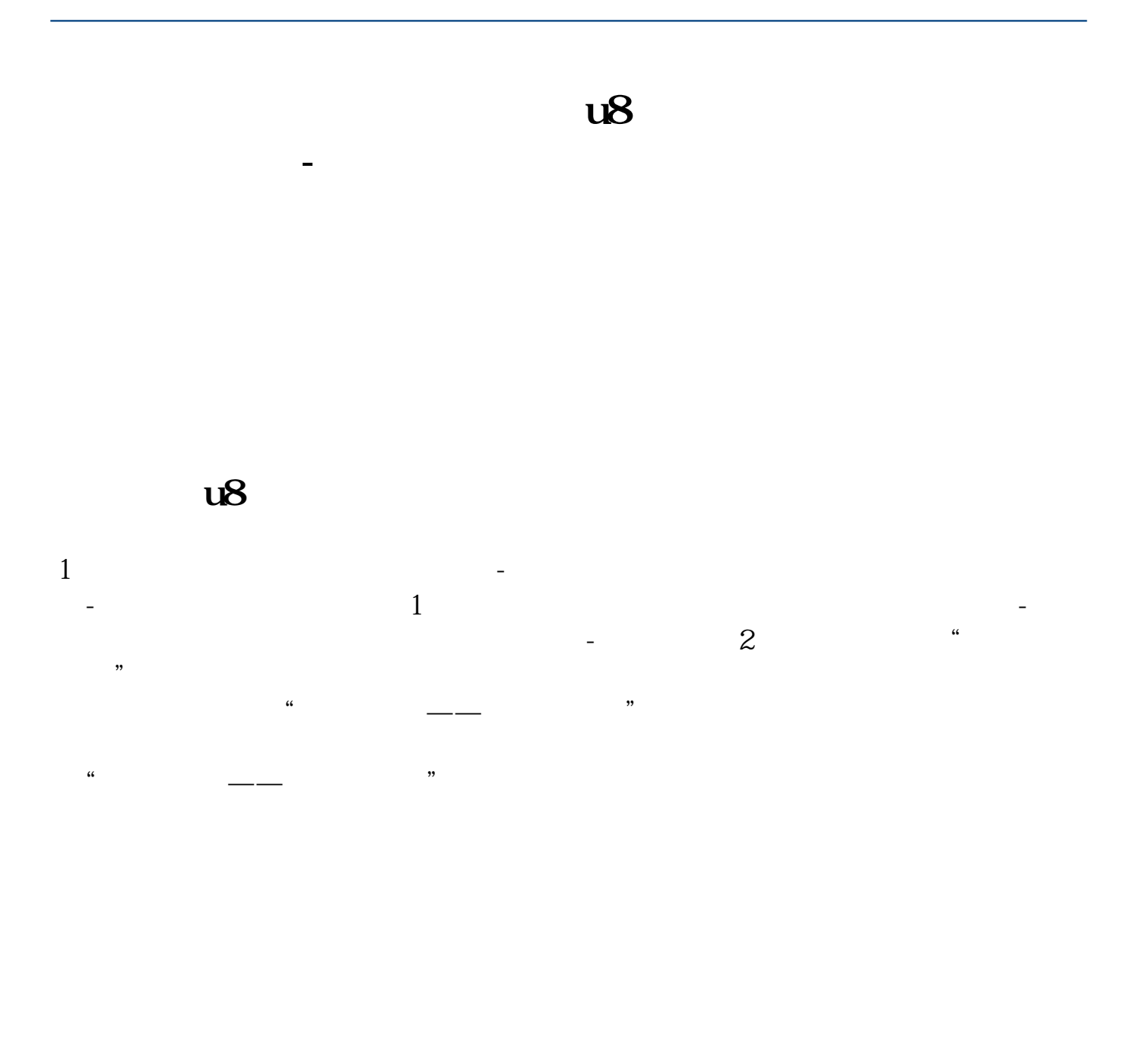

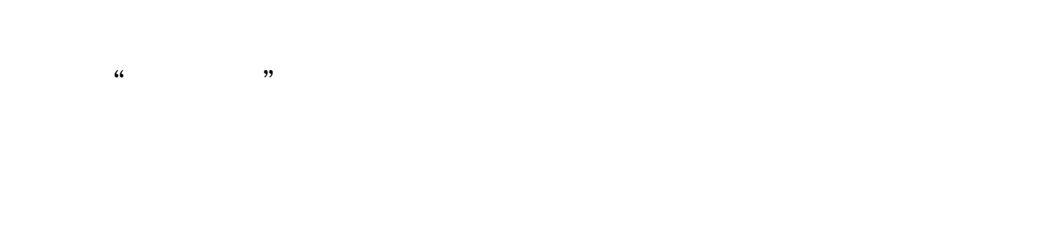

 $5/$ 

**六、用友u8,计算并结转当期应交税金在哪里设置**

## **七、用友u8怎么查找应交税费销项税**

 $1$  $\frac{1}{2}$  and  $\frac{1}{2}$  and  $\frac{1}{2}$  a  $\sim$  2  $\sim$  "  $\mathcal{R}$ ,  $\frac{a}{\sqrt{2\pi}}$  , and  $\frac{a}{\sqrt{2\pi}}$  , and  $\frac{a}{\sqrt{2\pi}}$ 

 $\frac{a}{\sqrt{a}}$  , and  $\frac{a}{\sqrt{a}}$  , and  $\frac{b}{\sqrt{a}}$  , and  $\frac{b}{\sqrt{a}}$  , and  $\frac{b}{\sqrt{a}}$  , and  $\frac{c}{\sqrt{a}}$  , and  $\frac{c}{\sqrt{a}}$  , and  $\frac{c}{\sqrt{a}}$  , and  $\frac{c}{\sqrt{a}}$  , and  $\frac{c}{\sqrt{a}}$  , and  $\frac{c}{\sqrt{a}}$  , and  $\frac{c}{\sqrt{a}}$ 

.pdf

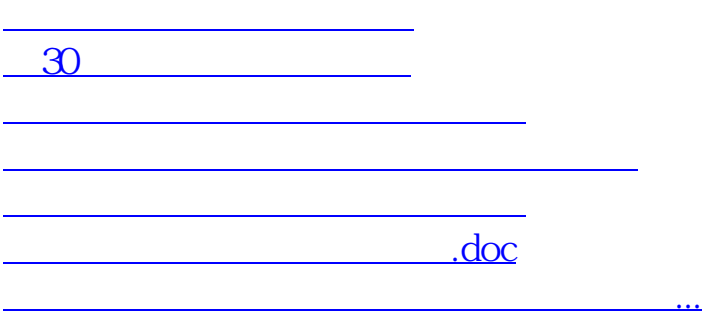

<https://www.gupiaozhishiba.com/read/37408081.html>